## Algorithms for Model Checking (2IMF35)

Lecture 8: Small Progress Measures for Solving Parity Games Background material:

M. Jurdziński, Small Progress Measures for Solving Parity Games

Tim Willemse (timw@win.tue.nl) http://www.win.tue.nl/∼timw MF 6.073

Department of Mathematics and Computer Science

## Algorithms for Parity games

- $\triangleright$  McNaughton's/Zielonka's Recursive algorithm
- $\triangleright$  Today: Jurdziński's Small progress measures

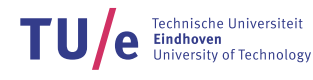

2/49

TU/e Technische Universiteit

Let  $\pi$  be a play.

- **•** dominating priority occurring infinitely often on  $\pi$  is odd . . . . . . . . . . . . . .  $\pi$  won by  $\Box$
- **I** dominating priority occurring infinitely often on  $\pi$  is even . . . . . . . . . . . . .  $\pi$  won by  $\diamond$

Observe: dominating priority on  $\pi$  is even iff every 'odd-dominated stretch' is finite

#### Definition (Stretch and k-dominated stretch)

- A stretch of a play  $\pi = v_0v_1v_2...$  is a subsequence  $v_iv_{i+1}...v_{i+l}$
- A stretch  $v_i v_{i+1} ... v_{i+l}$  is k-dominated iff  $p(v_{i+j}) \geq k$  for  $j \leq l$

Degree of a  $k$ -dominated stretch: the number of vertices with priority  $k$  in that stretch

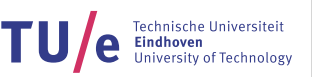

5/49

Department of Mathematics and Computer Science

## Play values

- Parity game  $G = (V, E, p, (V_{\odot}, V_{\Box}))$  with maximal priority d
- $M = \mathbb{N}^{d+1} \cup \{\top\}$  is a set of measures with 0 on even positions (counting from 0)
- $\blacktriangleright$   $\leq$  is lexicographic ordering on M with  $m \leq \top$  for all m

#### Definition (Play values)

A play value is a function  $\theta\diamond: \mathit{Plays} \to \mathbb{N}^d \cup \{\top\}$  defined as:

 $\theta_{\diamond}(\pi) =$  $\sqrt{ }$  $\int$  $\mathcal{L}$  $(m_0, ..., m_d)$  where, if  $\pi$  is winning for  $\diamond$ , for all odd *i*,  $m_i$  is the degree of the maximal *i*-dominated prefix of  $\pi$  $\top$  if  $\pi$  is won by  $\square$ 

Set  $\theta_{\diamond}(v) = \min\{ \max \{ \theta_{\diamond}(\pi) \mid \pi \in \text{Play}_{\sigma}(v) \} \mid \sigma : V_{\diamond} \to V \}.$ 

Observe: player  $\Box$  wins v iff  $\theta_{\diamond}(v) = \top$ 

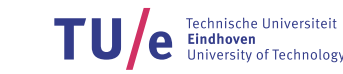

## Play values

Key idea behind Small Progress Measures:

compute some  $\rho: V \to M$  such that for all  $v \in V$ :

- $\blacktriangleright \theta_{\diamond}(v) \leq \varrho(v)$
- **If there is some**  $\Box$  strategy  $\sigma$  such that for each  $\pi \in \text{Play}_{\sigma}(v): \theta_{\diamond}(\pi) \geq \rho(v)$

Observe:

- <sup>I</sup> M is infinite . . . . . . . . . . . . . . . . . . . . . . . . . . . . . . . . we need to have upper bounds on %(v)
- If the degree of a k-dominated stretch exceeds  $|V_k |$  . . . . . . . . . stretch revisits a vertex
- <sup>I</sup> Revisiting vertices . . . . . . . . . . . . . . . . . . . . . . . . . . . . . . . . . . . . . . . . . . . . . . . . . . . . . . . . . . cycles

Department of Mathematics and Computer Science

## Play values

Bird's-eye view of small progress measures

- $\triangleright$  Solitaire games and reachable cycles
	- Cycles can be used to decide the winner.
- $\triangleright$  Assign a certain *measure* to each vertex that approximates play values
	- solitaire games: parity progress measures
	- two-player games: game parity progress measures
- $\blacktriangleright$  Efficiently compute measure
	- fixed point iteration

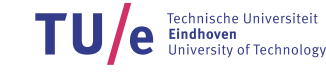

7/49

**TU** e Technische Universiteit

Parity game  $G = (V, E, p, (V_{\odot}, V_{\Box}))$ 

Definition (Solitaire game)

G is an  $\Box$ -solitaire game if for all vertices  $v \in V_{\Diamond}$  we have:

 $|\{w \in V \mid (v, w) \in E\}| \leq 1$ 

i.e., only  $\Box$  makes (nontrivial) choices.

Strategy  $\varrho$  for player  $\diamond$  in G induces an  $\Box$  solitaire game  $G_\varrho = (V, E_\varrho, p, (V_\diamond, V_\Box))$ , where  $E_{\varrho} = \{ (v, w) \in E \mid v \in V_{\circ} \Rightarrow w = \varrho(v) \} \}$ 

Department of Mathematics and Computer Science

## Cycles and Solitaire Games

Parity game  $G = (V, E, p, (V_{\odot}, V_{\Box}))$ .

- $\blacktriangleright$   $W \subset V$
- In strategy  $\rho$  for  $\Diamond$  closed on W.
- ►  $G_{\varrho} \cap W$  is an  $\Box$  solitaire game.

#### **Property**

 $\varrho$  is winning for player  $\diamond$  from all  $v \in W$  if and only if all cycles in  $G_{\varrho} \cap W$  are even

Department of Mathematics and Computer Science

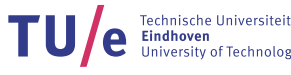

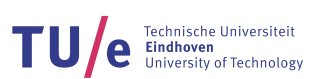

We will annotate vertices with information ('measures') about plays such that:

- $\triangleright$  when, along a play we encounter priority *i*, we will ignore information about less significant priorities (i.e.,  $> i$ )
- In the information we record about priorities k outweighs information about  $l > k$ 
	- 'bad' priority encountered: measure will decrease
	- 'good' priority encountered: measure may increase

#### Represent information as follows:

- $\blacktriangleright$  Tuples to record information about priorities
- $\triangleright$  Order tuples lexicographically (same as measures in play values)

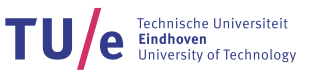

Department of Mathematics and Computer Science

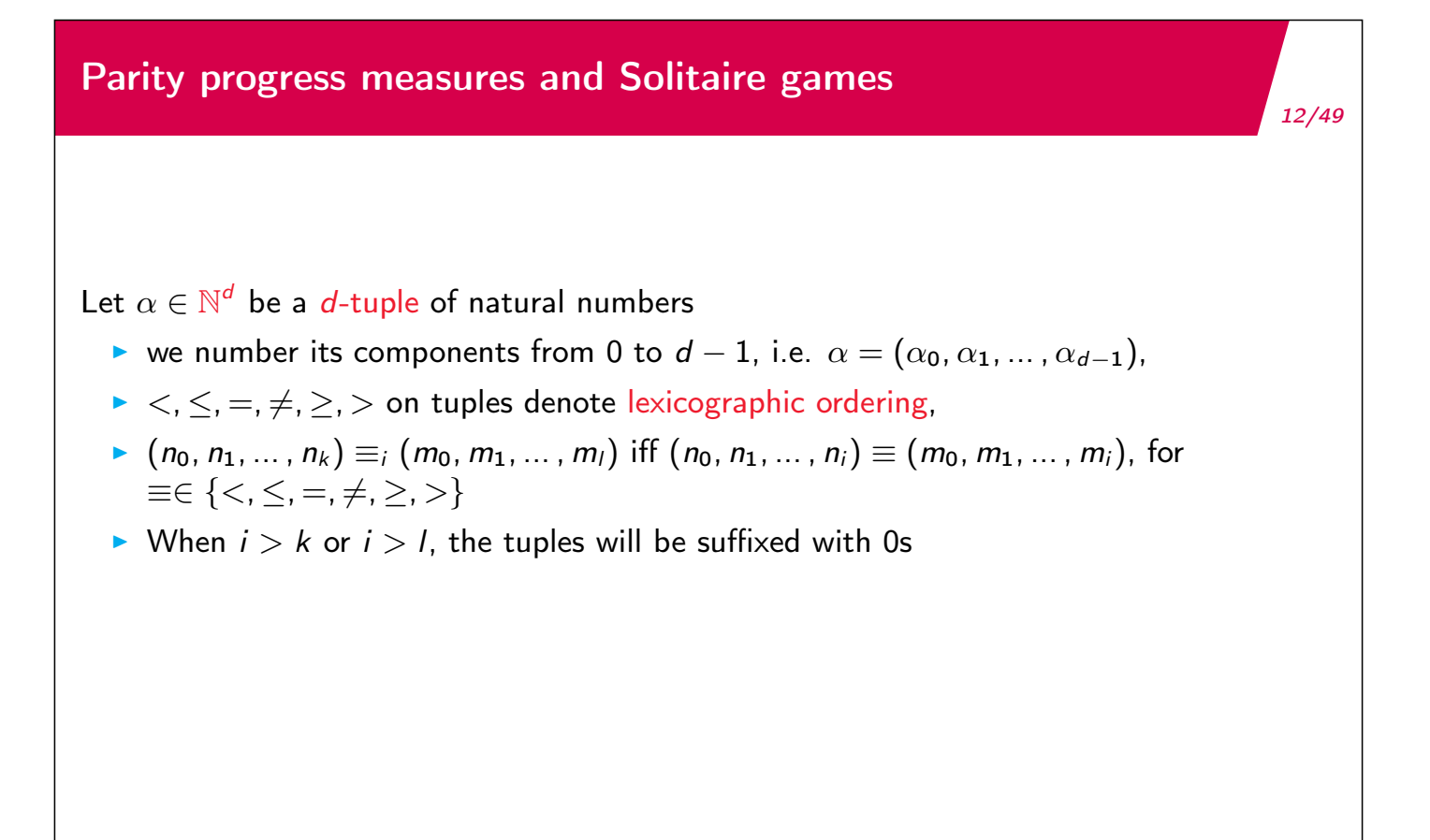

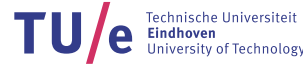

### Example (d-tuples)

- $\bullet$  (0, 1, 0, 1) = 0 (0, 2, 0, 1)  $\equiv$  (0) = (0)  $\equiv$  true
- $\blacktriangleright$   $(0, 1, 0, 1) <sub>1</sub> (0, 2, 0, 1) ≡ (0, 1)  $(0, 2) ≡$  true$
- $\bullet$  (0, 1, 0, 1) ≥<sub>3</sub> (0, 2, 0, 1)  $\equiv$  (0, 1, 0, 1)  $\ge$  (0, 2, 0, 1)  $\equiv$  false

Department of Mathematics and Computer Science

## Parity progress measures and Solitaire games

Parity game  $G = (V, E, p, (V_{\diamond}, V_{\square}))$ .

Let  $d = \max\{p(v) | v \in V\} + 1$ .

- ► Define  $V_i = \{v \in V \mid p(v) = i\},\$
- Denote  $n_i = |V_i|$ , the number of vertices with priority *i*,

Define  $\mathbb{M}^{\diamond} \subseteq \mathbb{N}^d$  with:

- $\triangleright$  0 on even positions
- ▶ Natural numbers  $\leq n_i$  on odd positions *i*

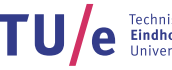

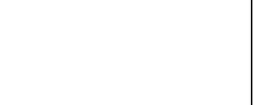

$$
\text{TV}_{e}^{\text{Technische University of Technology}}
$$

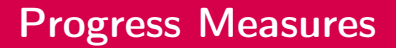

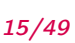

16/49

**TU/e** Eindhoven<br>University of Technology

#### Example

Determine maximum value of  $\mathbb{M}^{\diamond}$  for the following parity game:

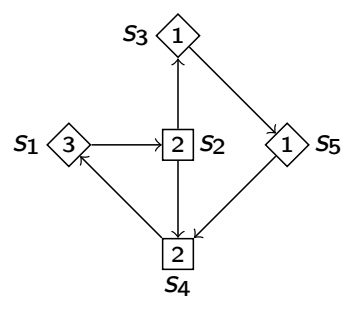

- $\blacktriangleright$  Maximum value of  $\mathbb{M}^{\diamondsuit}$  is  $(0, 2, 0, 1)$
- $\blacktriangleright \mathbb{M}^{\diamondsuit} = \{0\} \times \{0, 1, 2\} \times \{0\} \times \{0, 1\}$

Department of Mathematics and Computer Science

## Parity progress measures and Solitaire games

Parity game  $G = (V, E, p, (V_0, V_0))$ 

#### Definition (Parity progress measure)

Let  $G$  be an  $\Box$ -solitaire game. Mapping  $\varrho\!:\! V \to \mathbb{M}^\diamondsuit$  is a parity progress measure for  $G$  if for all  $(v, w) \in E$ :

- $\geq \varrho(\nu) \geq_{\varrho(\nu)} \varrho(\nu)$  if  $\rho(\nu)$  is even
- $\geq \varrho(v) >_{p(v)} \varrho(w)$  if  $p(v)$  is odd

For all strategies  $\psi$  for player  $\diamond$ , closed on W:

- $\triangleright \psi$  is winning for player  $\diamond$  from W if and only if all cycles in  $G_{\psi} \cap W$  are even
- All cycles in  $G_{\psi} \cap W$  are even iff there exists a parity progress measure  $\varrho$  for  $G_{\psi} \cap W$
- $\rho$  is a parity progress measure for  $G_{\psi} \cap W$  implies for all  $\theta_{\diamond}(v) \leq \varrho(v)$

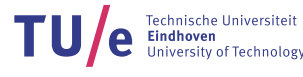

#### Progress Measures

Problem: parity progress measures only exist for even-dominated cycles.

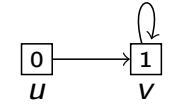

Second clause requires  $\rho(v) >_1 \rho(v)$ 

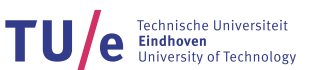

18/49

Department of Mathematics and Computer Science

### Parity progress measures and Solitaire games

Solitaire games with odd-dominated cycles.

- Define  $\mathbb{M}^{\diamond,\top} = \mathbb{M}^{\diamond} \cup \{\top\}$
- $\blacktriangleright$  Extend ordering:
	- for all  $m \in \mathbb{M}^{\diamond}$ , define  $m < \top$ ,  $m < i, \top$ ,  $m \neq \top$  and  $m \neq i, \top$
	- $\top \leq_i \top$  for all *i*
- ► The set of mappings  $([V \rightarrow M^{\diamond, \top}], \sqsubseteq)$  is a complete lattice
	- $\varphi, \varrho: V \to \mathbb{M}^{\diamondsuit, \top}.$
	- Define  $\varphi \sqsubseteq \varrho$  if  $\varphi(v) \leq \varrho(v)$  for all  $v \in V$
	- write  $\varphi \sqsubset \varrho$  if  $\varphi \sqsubseteq \varrho$  and  $\varphi \neq \varrho$ .
- Replace co-domain of parity progress measures with  $\mathbb{M}^{\diamond, \top}$ .

#### Compute least parity progress measure  $\varrho$  using a fixpoint of a suitable operator!

For an  $\Box$ -solitaire game  $G = (V, E, p, (V_{\odot}, V_{\Box}))$  and least parity progress measure  $\varrho$ :

- $W_0 = \{v \in V \mid \exists \varrho : \varrho(v) \neq \top\}$
- $\blacktriangleright W_{\square} = V \setminus W_{\diamond}.$

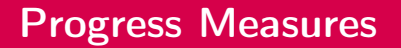

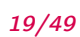

#### Example

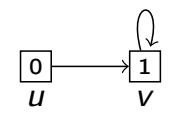

 $\triangleright$  Observe:  $\varrho(u) = \varrho(v) = \top$ 

 $\blacktriangleright$  Measure can identify both even and odd reachable cycles in a solitaire game.

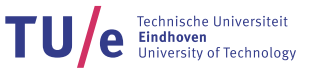

21/49

Department of Mathematics and Computer Science

## Game Parity Progress Measures

Parity game  $G = (V, E, p, (V_{\odot}, V_{\Box}))$ 

Towards measures for two-player games

### Definition (Prog)

If  $\varrho:V\to \mathbb{M}^{\diamond,\top}$  and  $(v,w)\in E$ , then  $Prog(\varrho, v, w)$  is the least  $m\in \mathbb{M}^{\diamond,\top}$ , such that

- In if  $p(v)$  is even, then  $m \geq_{p(v)} \varrho(w)$
- In if  $p(v)$  is odd, then either  $m >_{p(v)} \varrho(w)$ , or both  $m = \varrho(w) = \top$

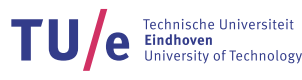

#### Example

Let  $\mathbb{M}^{\diamond} = \{0\} \times \{0, 1, 2\} \times \{0\} \times \{0, 1\}$ 

- In Suppose  $p(v) = 0$ ,  $\rho(w) = (0, 2, 0, 0)$ . Then  $Prog(\rho, v, w) = (0, 0, 0, 0)$
- ► Suppose  $p(v) = 1$ ,  $\rho(w) = (0, 2, 0, 0)$ . Then  $Prog(\rho, v, w) = \top$
- ► Suppose  $p(v) = 3$ ,  $\varrho(w) = (0, 2, 0, 0)$ . Then  $Prog(\rho, v, w) = (0, 2, 0, 1)$

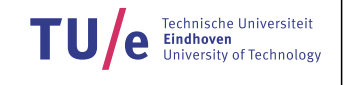

23/49

Department of Mathematics and Computer Science

## Game Parity Progress Measures

Parity game  $G = (V, E, p, (V_{\odot}, V_{\Box}))$ 

#### Definition (Game parity progress measure)

Mapping  $\rho: V \to \mathbb{M}^{\diamondsuit, \top}$  is a game parity progress measure if for all  $v \in V$ :

- **F** if  $v \in V_{\diamond}$ , then  $\exists_{(v,w)\in E} \varrho(v) \geq_{\rho(v)} Prog(\varrho, v, w)$
- **F** if  $v \in V_{\square}$ , then  $\forall (v,w) \in EQ(v) \geq_{p(v)} Prog(\varrho, v, w)$

If  $\rho$  is the least game parity progress measure for  $G$ , then:

$$
\varrho(v) \neq \top
$$

⇔ player  $\diamond$  can prevent reaching  $\Box$ -dominated cycles

For the least game parity progress measure  $\varrho$  we have:

- $\blacktriangleright \theta_{\diamond}(v) \leq \varrho(v)$
- In there is some  $\Box$  strategy  $\sigma$  such that for each  $\pi \in Play_{\sigma}(v): \theta_{\Diamond}(\pi) \geq \varrho(v)$

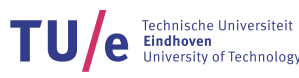

Recall: the set of mappings  $([V \to \mathbb{M}^{\diamond, \top}], \sqsubseteq)$  is a complete lattice

Define  $Lift_v(\varrho)$  for  $v \in V$  as follows:

$$
\begin{cases} \varrho[v := \varrho(v) \text{ max } \min\{Prog(\varrho, v, w) \mid (v, w) \in E\}] & \text{if } v \in V_{\diamond} \\ \varrho[v := \varrho(v) \text{ max } \max\{Prog(\varrho, v, w) \mid (v, w) \in E\}] & \text{if } v \in V_{\square} \end{cases}
$$

25/49

**TU** e Technische Universiteit

Observe:

- For every  $v \in V$ , Lift<sub>v</sub> is  $\sqsubseteq$ -monotone.
- A mapping  $\varrho:V\to{\mathbb M}^{\diamond,\top}$  is a game parity progress measure if and only if  $\mathit{Lift}_v(\varrho)\sqsubseteq \varrho$ for all  $v \in V$ .
- $\blacktriangleright$  Least game parity progress measure computable by fixpoint iteration (algorithm Lfp of Lecture 2)

Department of Mathematics and Computer Science

| Computing Least Game Parity Progress Measures                                  |                                              |
|--------------------------------------------------------------------------------|----------------------------------------------|
| Algorithm SPM(G)                                                               | $26/49$                                      |
| $Q: V \rightarrow M^{\circ, T} \leftarrow \lambda v \in V.(0, ..., 0)$         |                                              |
| while $Q \sqsubset Lift_v(Q)$ for some $v \in V$ do                            |                                              |
| $Q \leftarrow Lift_v(Q)$                                                       |                                              |
| end while                                                                      |                                              |
| Post condition:                                                                | $\rho$ is least game parity progress measure |
| ▶ { $v \in V \mid Q(v) \neq T$ } is winning set for player $\circlearrowright$ |                                              |
| ▶ { $v \in V \mid Q(v) = T$ } is winning set for player $\Box$                 |                                              |

\nDepartment of Mathematics and Computer Science

\nOutput

\nOutput

\nDescription:

## Small progress measures (example)

Consider parity game G:

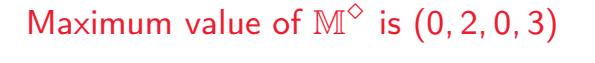

Department of Mathematics and Computer Science

## Small progress measures (example) (1)

Initially:  $\rho \leftarrow \lambda v \in V$  (0, 0, 0, 0), so

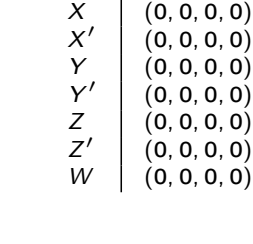

 $\frac{v}{\sqrt{v}}$   $\frac{\varrho(v)}{\sqrt{v}}$ 

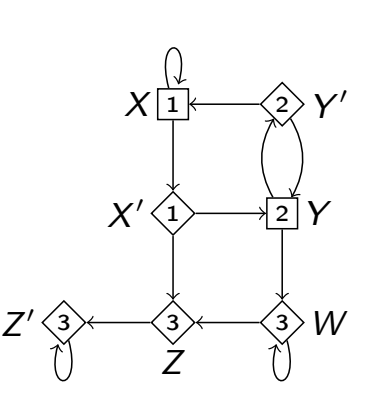

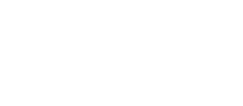

TU/e Eindhoven<br>
University of Technology

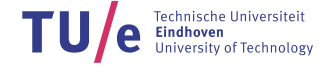

 $\mathsf{Step\ 2}\colon\varrho\leftarrow\mathsf{Lift}_X(\varrho)=\varrho[X:=\mathsf{max}\{\mathsf{Prog}(\varrho,X,X'),\mathsf{Prog}(\varrho,X,X)\}]=\varrho[X:=\mathsf{max}\{(0,1,0,0),(0,1,0,0)\}]=\varrho[X:=\mathsf{max}\{\mathsf{diag}(\varrho,X),\mathsf{diag}(\varrho,X)\}]=\mathsf{diag}(\mathsf{diag}(\varrho,X),\mathsf{diag}(\varrho,X))$  $(0, 1, 0, 0)]$ 

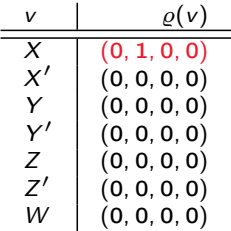

Department of Mathematics and Computer Science

30/49 Small progress measures (example) (3) Step 3:  $\varrho \leftarrow \text{Lift}_X(\varrho) = \varrho[X := \textsf{max}\{\textsf{Prog}(\varrho,X,X'),\textsf{Prog}(\varrho,X,X)\}] = \varrho[X := \textsf{max}\{(0,1,0,0), (0,2,0,0)\}] = \varrho[X := \textsf{max}\{\textsf{matrix}(\varrho[X])\}$  $(0, 2, 0, 0)]$  $\begin{array}{cc} v & \rho(v) \end{array}$  $(0, 2, 0, 0)$  $X'$  $(0, 0, 0, 0)$  $(0, 0, 0, 0)$  $Y'$ (0, 0, 0, 0)  $(0, 0, 0, 0)$  $Z'$  $(0, 0, 0, 0)$  $W | (0, 0, 0, 0)$ 

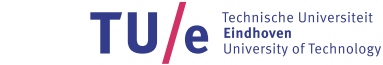

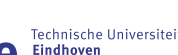

TU/e Eindhoven

Step 4:  $\varrho \leftarrow \mathit{Lift}_X(\varrho) = \varrho[X := \mathsf{max}\{\mathit{Prog}(\varrho,X,X'),\mathit{Prog}(\varrho,X,X)\}] = \varrho[X := \mathsf{max}\{(0,1,0,0),\top\}] = \varrho[X := \top]$ 

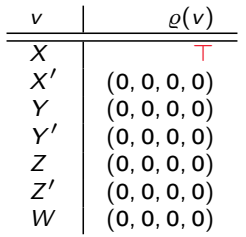

Department of Mathematics and Computer Science

32/49 Small progress measures (example) (5)  $\mathsf{Step}\,\, 5\colon\!\mathsf{Lift}_{\mathsf{Y'}}(\varrho)=\varrho[\mathsf{Y'}:=\mathsf{min}\{\mathsf{Prog}(\varrho,\mathsf{Y'},\mathsf{X}),\mathsf{Prog}(\varrho,\mathsf{Y'},\mathsf{Y})\}]=\varrho[\mathsf{Y'}:=\mathsf{min}\{\top, (\mathsf{0},\mathsf{0},\mathsf{0},\mathsf{0})\}]=\varrho[\mathsf{Y'}:=(\mathsf{0},\mathsf{0},\mathsf{0},\mathsf{0})]$  ${\sf Lift}_Y(\varrho)=\varrho[Y:=\max\{{\sf Prog}(\varrho,Y,W),{\sf Prog}(\varrho,Y,Y')\}]=\varrho[Y:=\max\{(0,0,0,0),(0,0,0,0)\}]=\varrho[Y:=(0,0,0,0)]$  $Q \leftarrow \text{Lift}_{X}(\overline{Q}) = Q[X' := \text{min}\{\text{Prog}(Q, X', Y), \text{Prog}(Q, X', Z)\}] = Q[X' := \text{min}\{(0, 1, 0, 0), (0, 1, 0, 0)\}] = Q[X' := \text{min}\{0, 1, 0, 0\}$  $(0, 1, 0, 0)]$  $\log(v)$ 

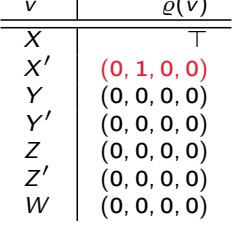

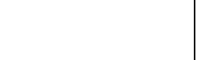

TU/e Technische Universiteit

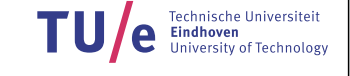

Step 6:  $\varrho$  ← Lift<sub>Z</sub>' ( $\varrho$ ) =  $\varrho$ [Z' := min{Prog( $\varrho$ , Z', Z')}] =  $\varrho$ [Z' := min{(0, 0, 0, 1)}] =  $\varrho$ [Z' := (0, 0, 0, 1)]

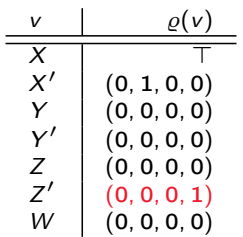

Department of Mathematics and Computer Science

34/49 Small progress measures (example) (7)  $\mathsf{Step\ 7:}\ \varrho\gets\mathsf{Lift}_{Z'}(\varrho)=\varrho[Z':=\mathsf{min}\{\mathsf{Prog}(\varrho,Z',Z')\}]=\varrho[Z':=\mathsf{min}\{(0,0,0,2)\}]=\varrho[Z':=(0,0,0,2)]$  $\varrho(v)$  $X$  T  $X'$  $(0, 1, 0, 0)$  $Y | (0, 0, 0, 0)$  $Y'$ (0, 0, 0, 0)  $Z \left( 0, 0, 0, 0 \right)$  $Z'$ (0, 0, 0, 2)  $W | (0, 0, 0, 0)$ 

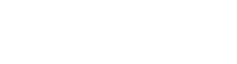

TU/e Eindhoven<br>University of Technology

$$
\textbf{TU}/e^{\frac{\text{Technische Universiteit}}{\text{University of Technology}}}
$$

 $\mathsf{Step 8:} \varrho \leftarrow \mathsf{Lift}_{Z'}(\varrho) = \varrho[Z' := \mathsf{min}\{\mathsf{Prog}(\varrho, Z', Z')\}] = \varrho[Z' := \mathsf{min}\{(0, 0, 0, 3)\}] = \varrho[Z' := (0, 0, 0, 3)]$ 

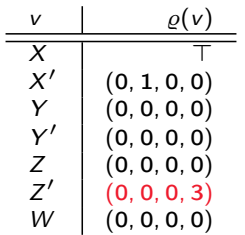

35/49

TU/e Eindhoven<br>University of Technology

TU/e Eindhoven<br>
University of Technology

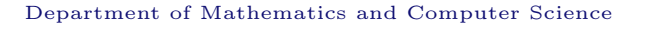

36/49 Small progress measures (example) (9)  $\mathsf{Step\ 9:}\ \varrho\gets\mathsf{Lift}(\varrho,Z')=\varrho[Z':=\mathsf{min}\{\mathsf{Prog}(\varrho,Z',Z')\}]=\varrho[Z':=\mathsf{min}\{(0,1,0,0)\}]=\varrho[Z':=(0,1,0,0)]$  $\varrho(v)$  $X \parallel$  T  $X'$ (0, 1, 0, 0)  $Y | (0, 0, 0, 0)$  $Y'$ (0, 0, 0, 0)  $Z \mid (0, 0, 0, 0)$  $Z'$  $(0, 1, 0, 0)$  $W | (0, 0, 0, 0)$ 

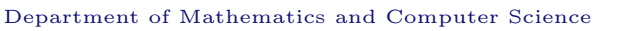

 $\mathsf{Step\ 10}\colon\varrho\gets\mathsf{Lift}_{Z'}(\varrho)=\varrho[Z':=\mathsf{min}\{\mathsf{Prog}(\varrho,Z',Z')\}]=\varrho[Z':=\mathsf{min}\{(0,1,0,1)\}]=\varrho[Z':=(0,1,0,1)]$ 

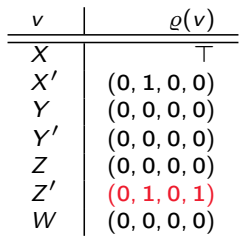

Department of Mathematics and Computer Science

38/49 Small progress measures (example) (11) Step 11\*: Repeat lifting  $Z'$  even more often  $\varrho \leftarrow \text{Lift}_{Z'}(\varrho) = \varrho[Z' := \min\{\text{Prog}(\varrho, Z', Z')\}] = \varrho[Z' := \min\{\top\}] = \varrho[Z' := \top]$  $\rho(v)$  $X \parallel$  T  $X'$  $(0, 1, 0, 0)$  $Y | (0, 0, 0, 0)$  $Y'$ (0, 0, 0, 0)  $Z \left( 0, 0, 0, 0 \right)$ Z  $\frac{1}{\sqrt{2}}$   $\frac{1}{\sqrt{2}}$   $\frac{1}{\sqrt{2}}$  $(0, 0, 0, 0)$ 

Department of Mathematics and Computer Science

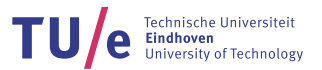

TU/e Eindhoven<br>
University of Technology

Step 12:  $\varrho \leftarrow \mathsf{Lift}_Z(\varrho) = \varrho[Z := \mathsf{min}\{\mathsf{Prog}(\varrho, Z, Z')\}] = \varrho[Z := \mathsf{min}\{\top\}] = \varrho[Z := \top]$ 

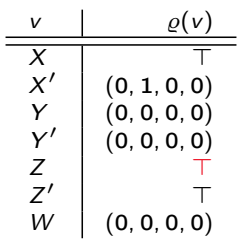

Department of Mathematics and Computer Science

40/49 Small progress measures (example) (13) Step 13:  $\varrho \leftarrow \mathsf{Lift}_\mathcal{W}(\varrho) = \varrho[W := \mathsf{min}\{\mathsf{Prog}(\varrho,W,Z),\mathsf{Prog}(\varrho,W,W')\}] = \varrho[W := \mathsf{min}\{\top, (\mathsf{0}, \mathsf{0}, \mathsf{0}, \mathsf{1})\}] = \varrho[W := (\mathsf{0}, \mathsf{0}, \mathsf{0}, \mathsf{1})]$ v  $\rho(v)$  $X \parallel$  T  $X'$  (0, 1, 0, 0)  $Y | (0, 0, 0, 0)$  $Y'$  (0, 0, 0, 0)  $Z \parallel$  T  $Z'$  T  $(0, 0, 0, 1)$ 

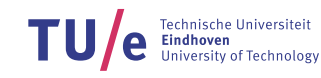

TU/e Eindhoven<br>University of Technology

Step 14\*: Repeat lifting of W often  $\varrho \leftarrow \mathsf{Lift}_\mathcal{W}(\varrho) = \varrho[W := \mathsf{min}\{\mathsf{Prog}(\varrho,W,Z),\mathsf{Prog}(\varrho,W,W')\}] = \varrho[W := \mathsf{min}\{\top, \top\}] = \varrho[W := \top]$ 

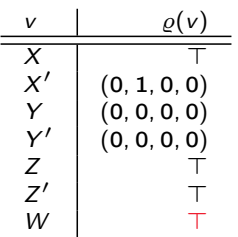

Department of Mathematics and Computer Science

42/49 Small progress measures (example) (15)  $\mathsf{Step 15:}\ \varrho \leftarrow \mathsf{Lift}_\mathsf{Y}(\varrho,\mathsf{Y}) = \varrho[\mathsf{Y} := \mathsf{max}\{\mathsf{Prog}(\varrho,\mathsf{Y},\mathsf{W}),\mathsf{Prog}(\varrho,\mathsf{Y},\mathsf{Y}')\}] = \varrho[\mathsf{Y} := \mathsf{max}\{\top,(\mathsf{0},\mathsf{0},\mathsf{0},\mathsf{0})\}] = \varrho[\mathsf{Y} := \top]$  $\mathbf{v}$   $\varrho(\mathbf{v})$  $X \parallel$  T  $X'$  (0, 1, 0, 0)  $Y \parallel T$  $Y'$  (0, 0, 0, 0)  $Z \parallel$  T  $Z'$  T  $W$  | T

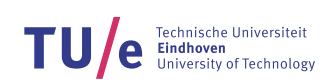

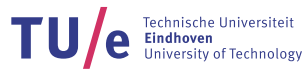

 $\mathsf{Step 16}\colon\varrho\leftarrow\mathsf{Lift}_{X'}(\varrho)=\varrho[X':=\mathsf{min}\{\mathsf{Prog}(\varrho,X',Z),\mathsf{Prog}(\varrho,X',Y)\}]=\varrho[X':=\mathsf{min}\{\top,\top\}]=\varrho[X':=\top]$ 

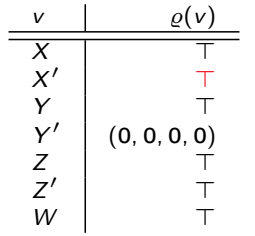

TU/e Eindhoven<br>
University of Technology

Department of Mathematics and Computer Science

44/49 Small progress measures (example) (17)  $\mathsf{Step 17:}\ \varrho \leftarrow \mathsf{Lift}_{\mathsf{Y'}}(\varrho) = \varrho[\mathsf{Y}':=\mathsf{min}\{\mathsf{Prog}(\varrho,\mathsf{Y}',\mathsf{X}),\mathsf{Prog}(\varrho,\mathsf{Y}',\mathsf{Y})\}] = \varrho[\mathsf{Y}':=\mathsf{min}\{\top,\top\}] = \varrho[\mathsf{Y}':=\top]$  $v \mid \varrho(v)$  $X$  T  $X'$  T  $Y \mid T$  $Y'$  T  $Z \mid T$  $Z'$  T  $W$   $\top$  $\varrho$  is least game parity progress measure, and  $\{v \in V \mid \varrho(v) \neq \top\} = \emptyset$  is winning set for player  $\diamond$ . Hence player  $\square$  wins from all vertices

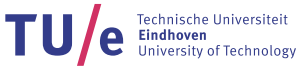

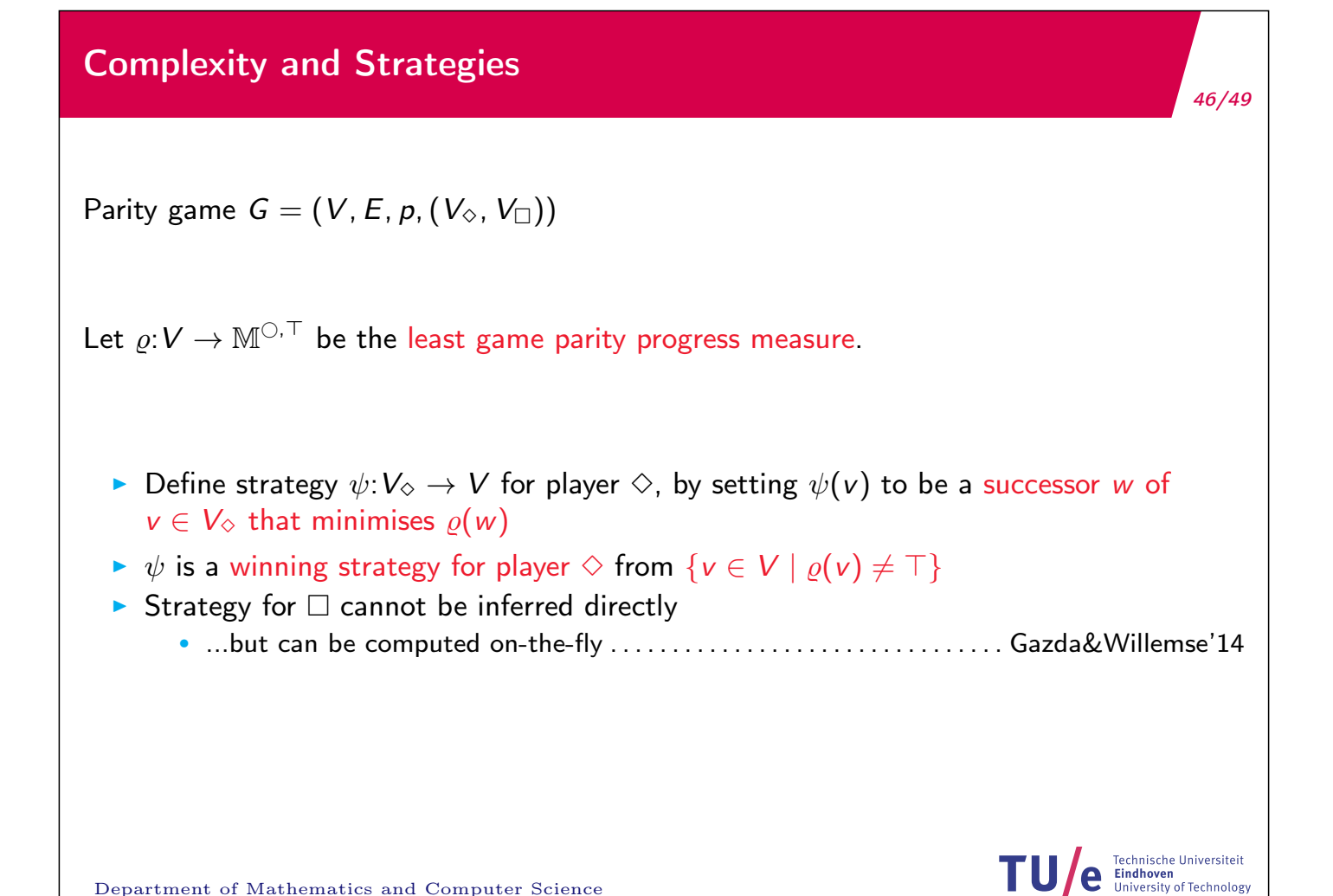

Department of Mathematics and Computer Science

## Complexity and Strategies

Parity game  $G = (V, E, p, (V_{\odot}, V_{\Box}))$ 

Set  $n = |V|$ ,  $m = |E|$ ,  $d = \max\{p(v) | v \in V\}$ .

Worst-case running time complexity:

$$
\mathcal{O}\big(d\cdot m\cdot\big(\frac{n}{\lfloor d/2\rfloor}\big)^{\lfloor d/2\rfloor}\big)
$$

Lowerbound on worst-case:

 $\Omega((\lceil n/d \rceil)^{\lceil d/2 \rceil})$ 

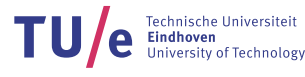

# Summary Part II

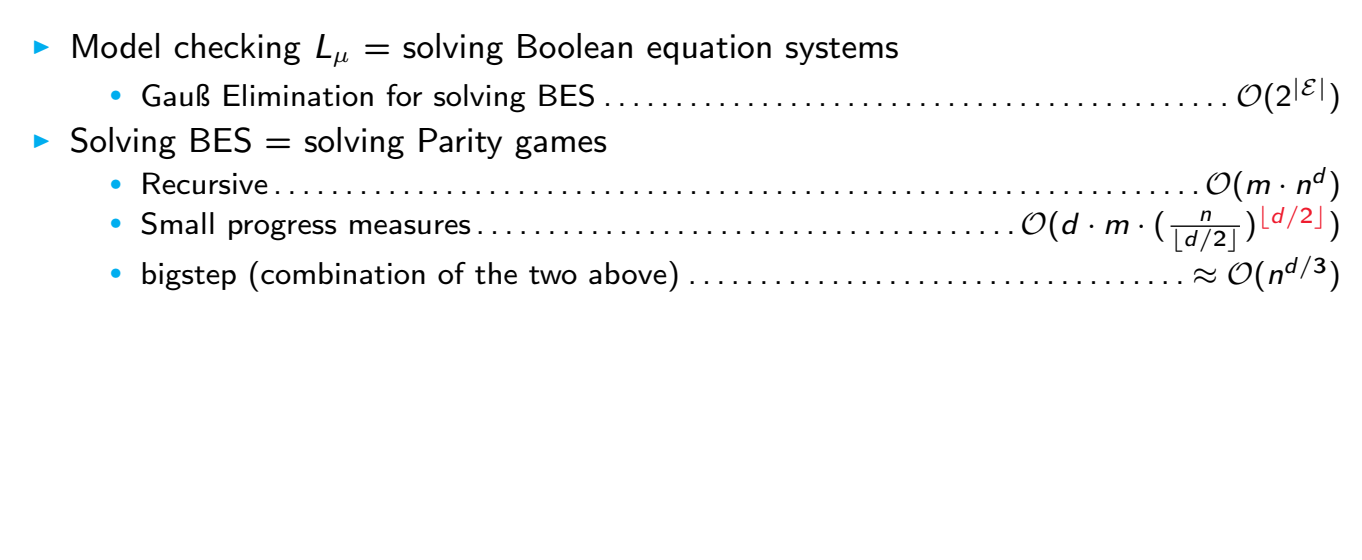

Department of Mathematics and Computer Science

TU/C Eindhoven Universiteit